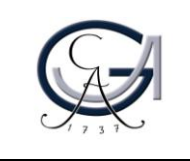

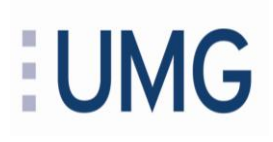

## **Tipps zur Stuhleinstellung:**

Stellen Sie Ihren Bürostuhl wie nachfolgend dargestellt ein und nehmen Sie die dargestellte Sitzposition ein:

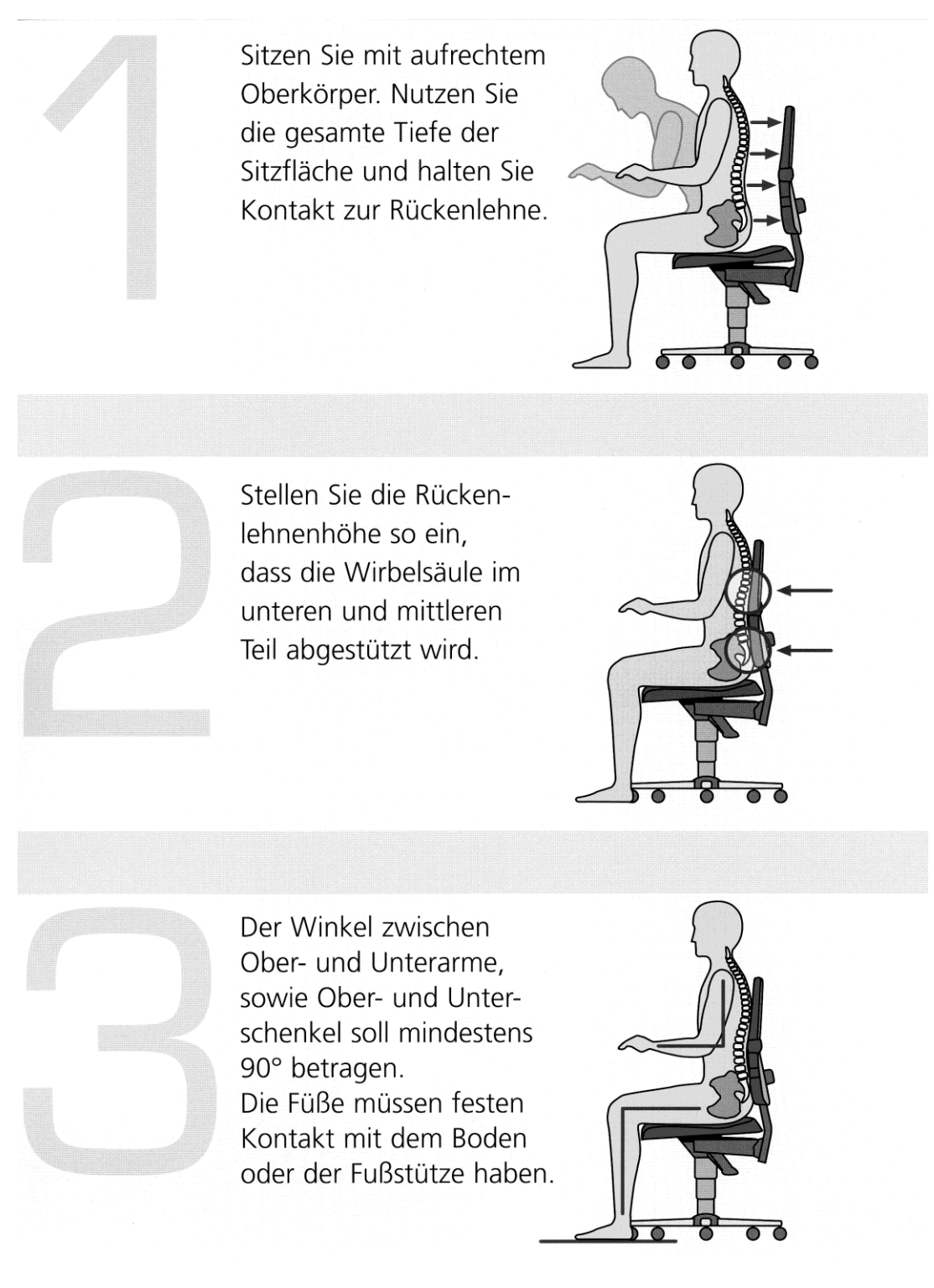

(Quelle: www.bimos.de)

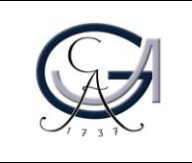

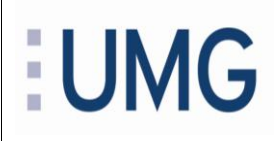

Denken Sie daran:

- DIE richtige Sitzposition gibt es nicht.
- Machen Sie sich mit den Funktionen Ihres Stuhles vertraut.
- Nutzen Sie die Möglichkeit des dynamischen Sitzens Ihres Bürostuhls.

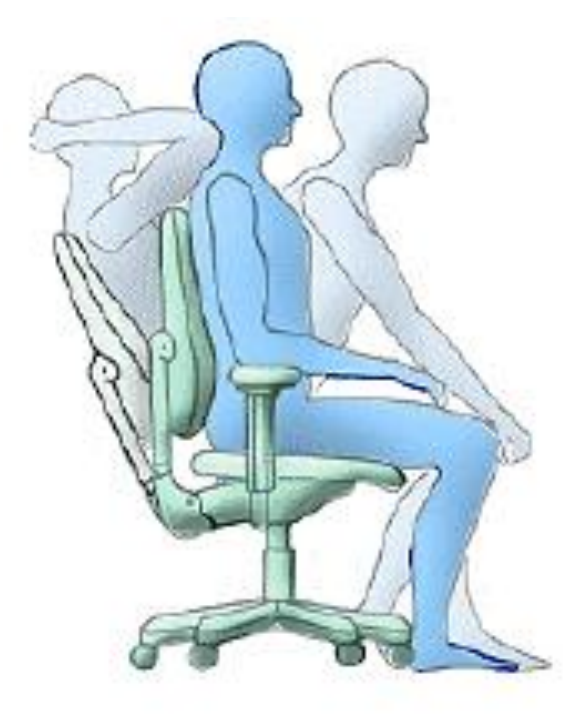

- Stehen Sie zwischendurch auf, z. B. um zu telefonieren.
- Rufen Sie Kollegen im Nachbarzimmer nicht an sondern gehen Sie dorthin.